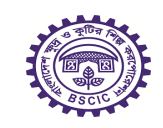

বিবিক অনলাইন মার্কটে

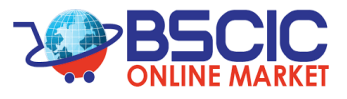

## <u>বিসিক অনলাইন মার্কেট-এ শপ নিবন্ধন, পণ্য আপলোড, অর্ডার প্রসেস করার পদ্ধতি</u>

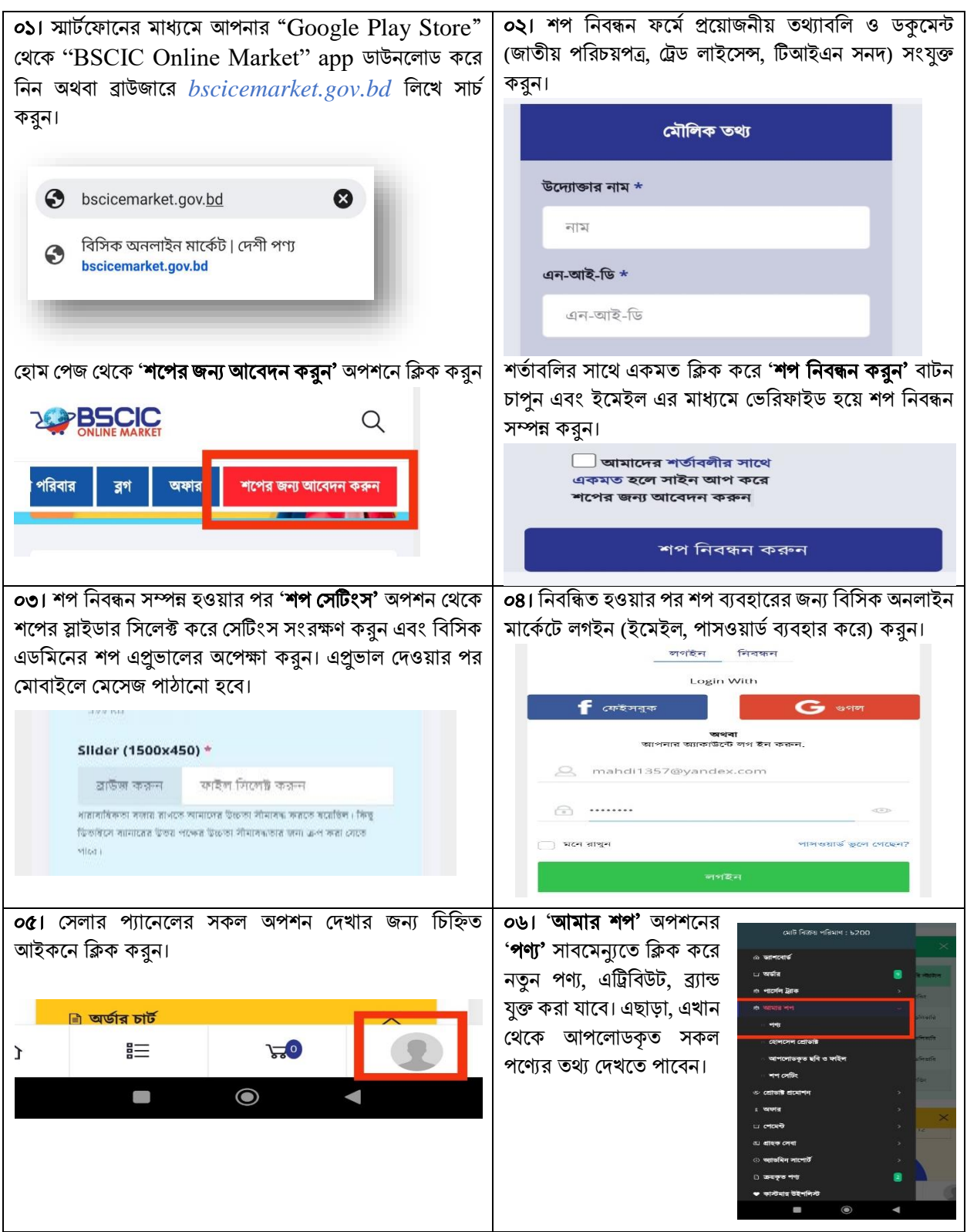

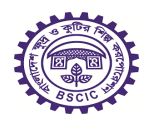

## বিবিক অনলাইন মার্কটে

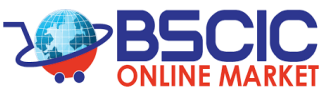

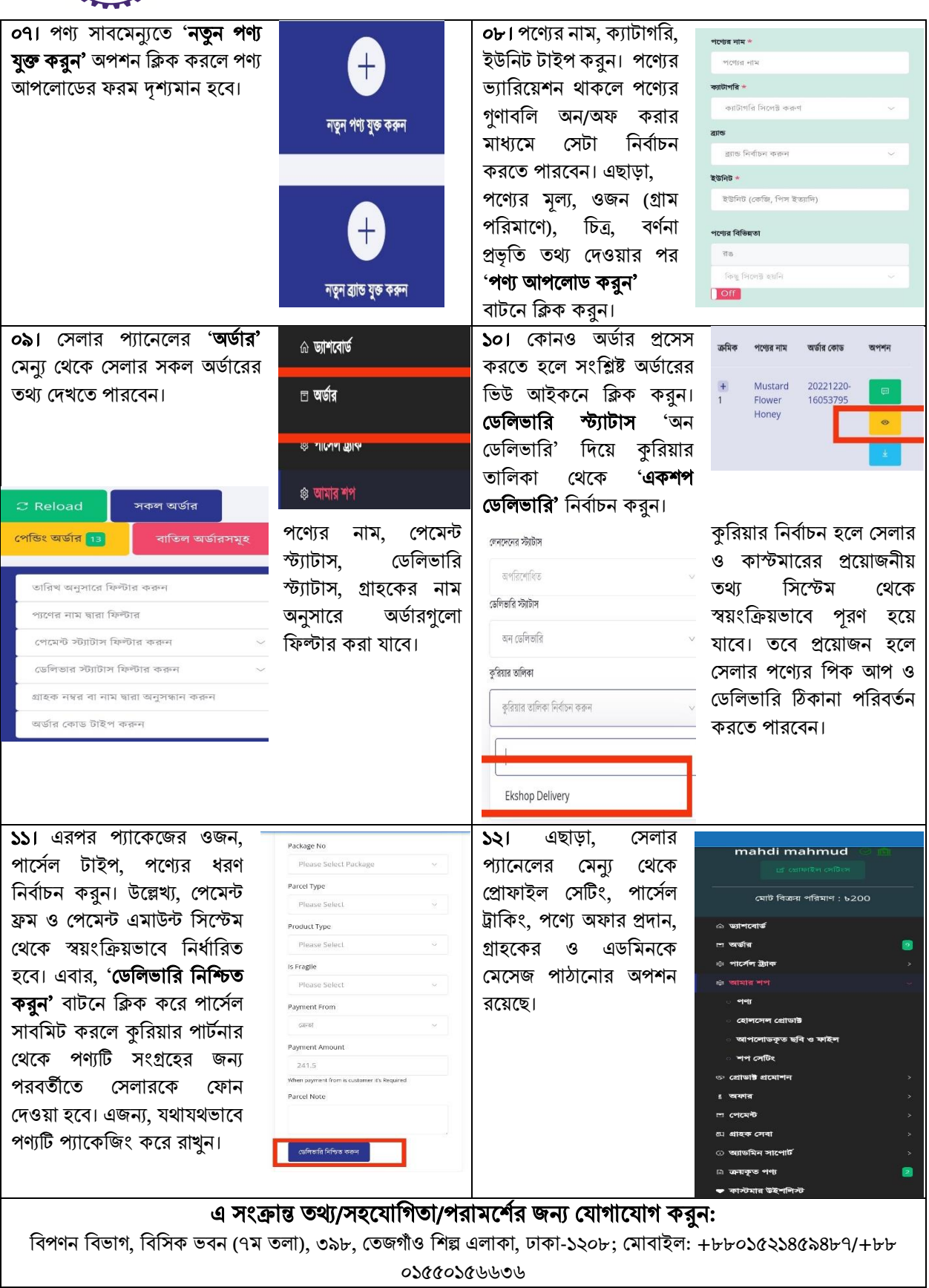